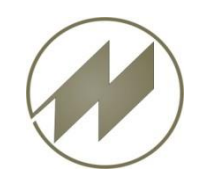

# **I P A S W I N Taktplan - Funktionserweiterung Zusätzliche Definitionen in der Kundendatei IPAS\_\_FK.IOK**

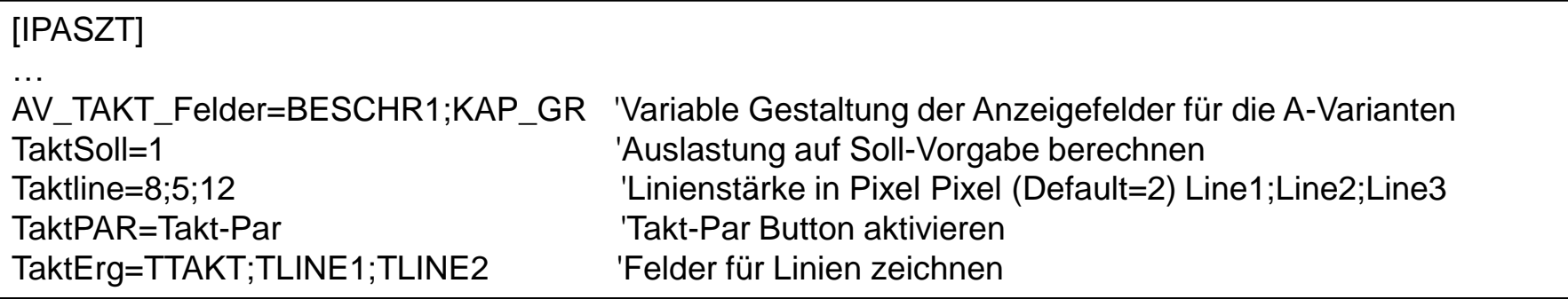

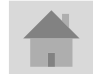

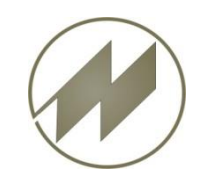

**Zusätzliche Felder im Arbeitsplan-Kopf definieren (IPAS\_\_FK.IOK)**

#### [IPASPL01.IND]

… TANZS=N;8;0;2;Schichten;;0;0;2; TSTDS=N;8;0;2;h / Schicht;;0;0;2; TANZF=N;8;0;5;Fahrzeuge / Tag;0;0;2; TPAUSE=N;8;0;5;Pause regulär / Schicht;;0;0;2; TMINS=N;8;0;0;Arbeitszeit (ohne Pause) in Min/Schicht;;0;0;2; TTAKT=N;8;2;4;Output Fahrzeuge / Taktzeit;;0;0;2; T\_TVK=N;8;2;4;Overspeed Kunde (tv);;0;0;2; T\_TVS=N;8;2;4;Overspeed Standort (tv);;0;0;2; TSTVK=N;8;2;4;K;;0;0;2;Overspeed Kunde TSTVS=N;8;2;4;S;;0;0;2;Overspeed Standort T\_KL=N;8;2;4;Kunde Linespeed;;0;0;2;  $T$  SL=N;8;2;4;Standort Linespeed = Taktvorgabe;;0;0;2; TMINSK=N;8;0;0;Min / Schicht;;0;0;2; TLINE1=N;8;2;4;zusätzliche Linie (grün);;0;0;2; TLINE2=N;8;2;4;zusätzliche Linie (blau);;0;0;2; TEHT=S;1;0;1;e;;0;0;2;Einheit 0..nein 1..Sek 2..Min

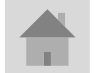

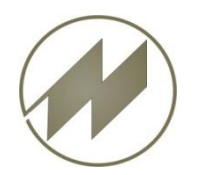

#### **Austaktung neu**

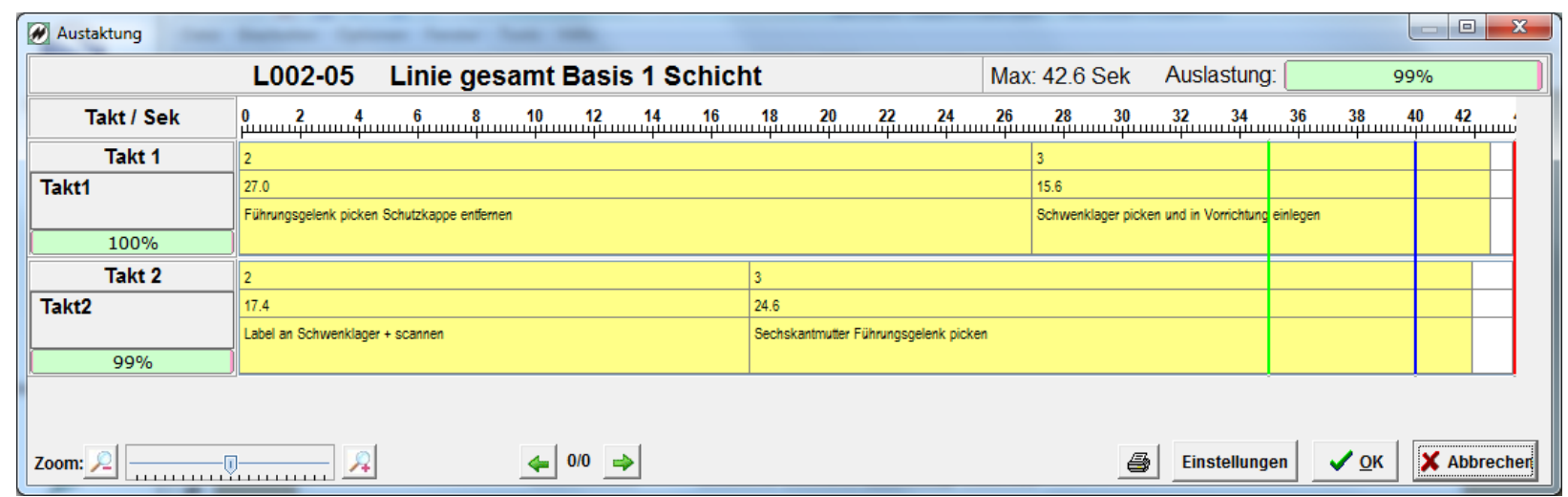

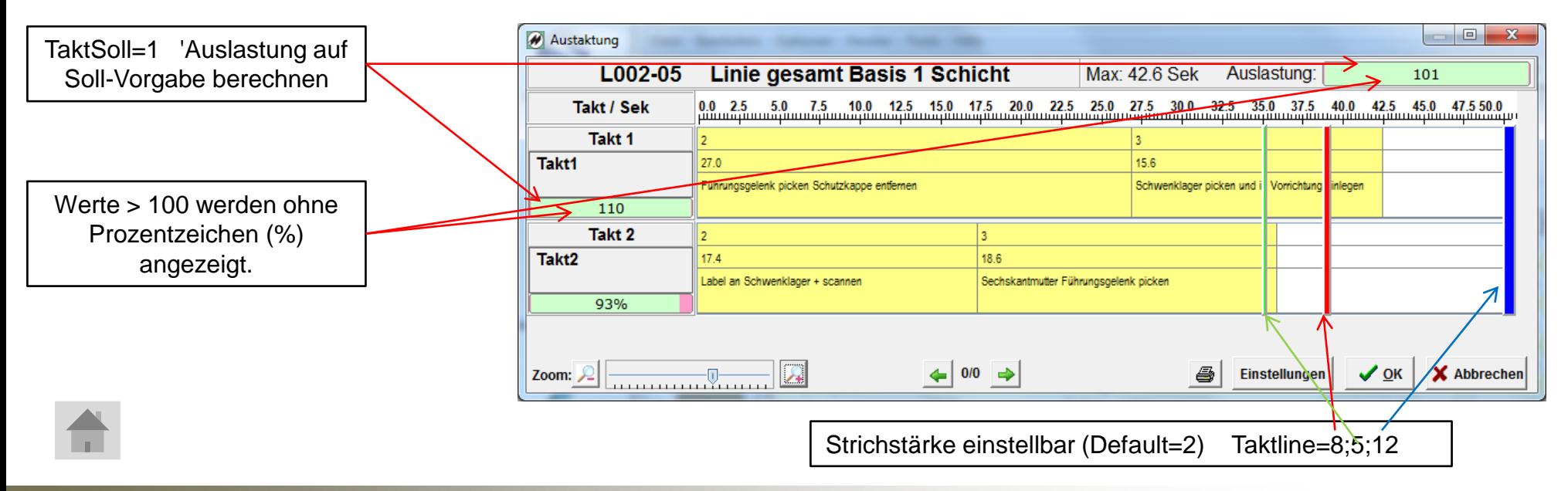

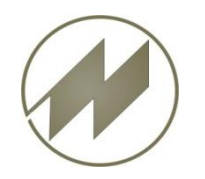

#### **Definition der Takt-Parameter**

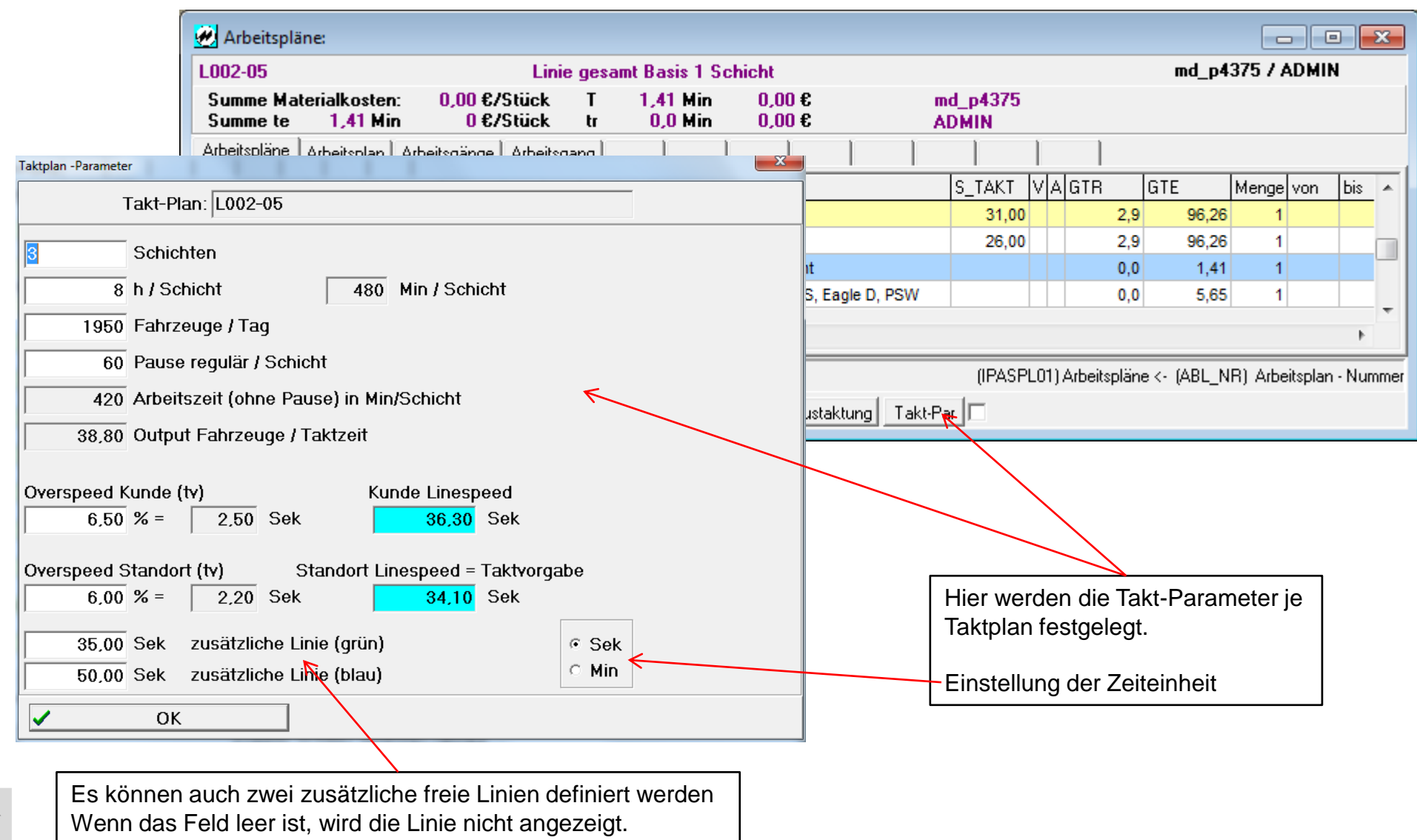

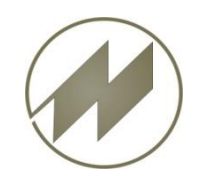

### **Liste für Takt-Parameter (PTAKTPAR.LS?)**

**OKTPAR) 2013 2015 10.110** 

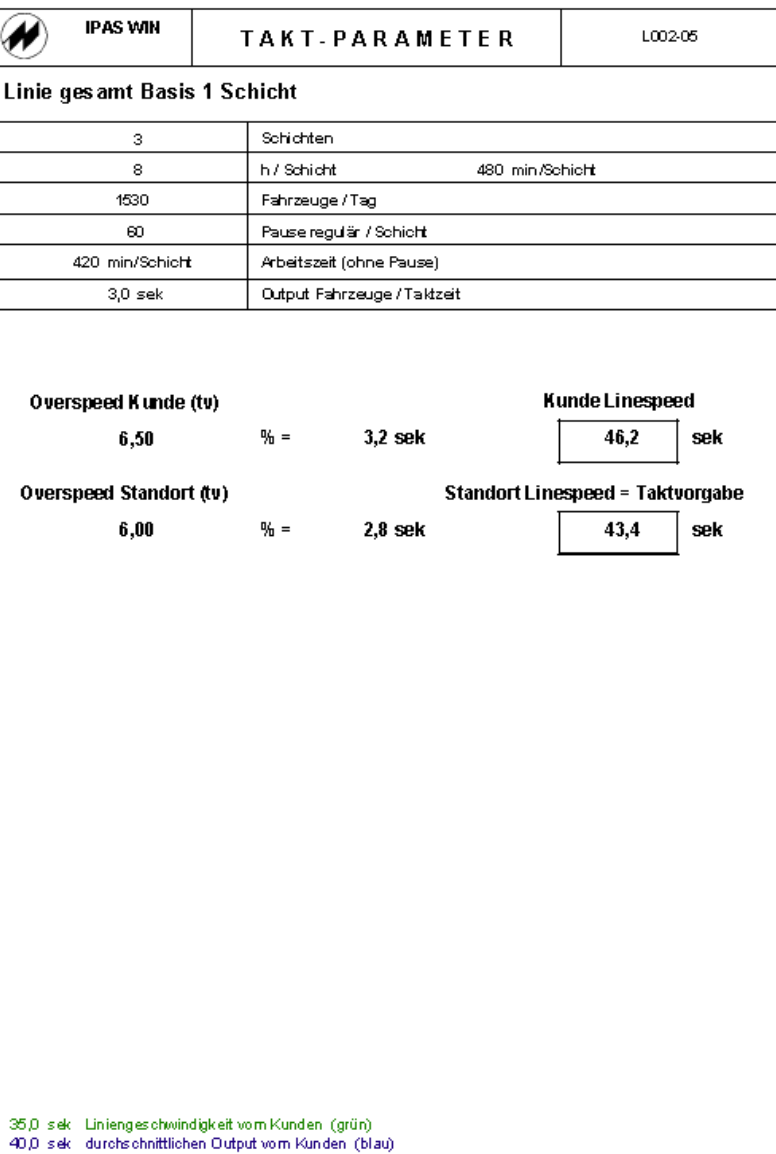

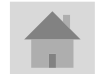

**J.Mitterhauser GmbH** *EDV-Systeme*

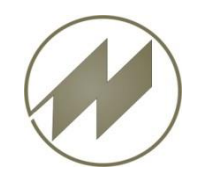

# **Ebene 0 Fett oder farblich**

## **I P A S W I N Taktplan - Funktionserweiterung**

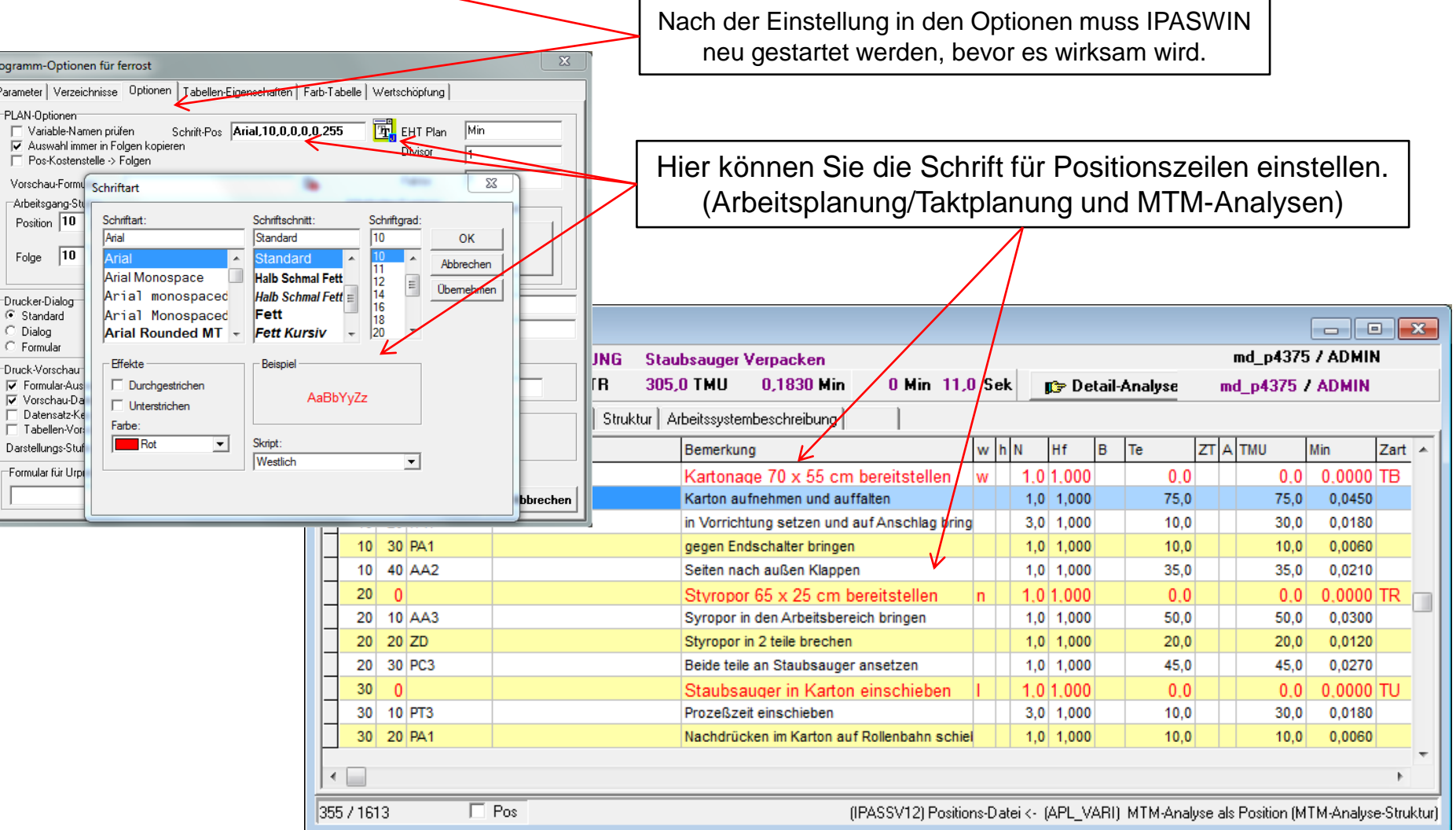

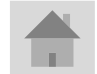

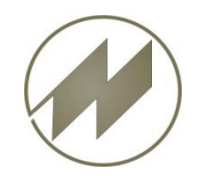

### **Beschreibungstext vollständig**

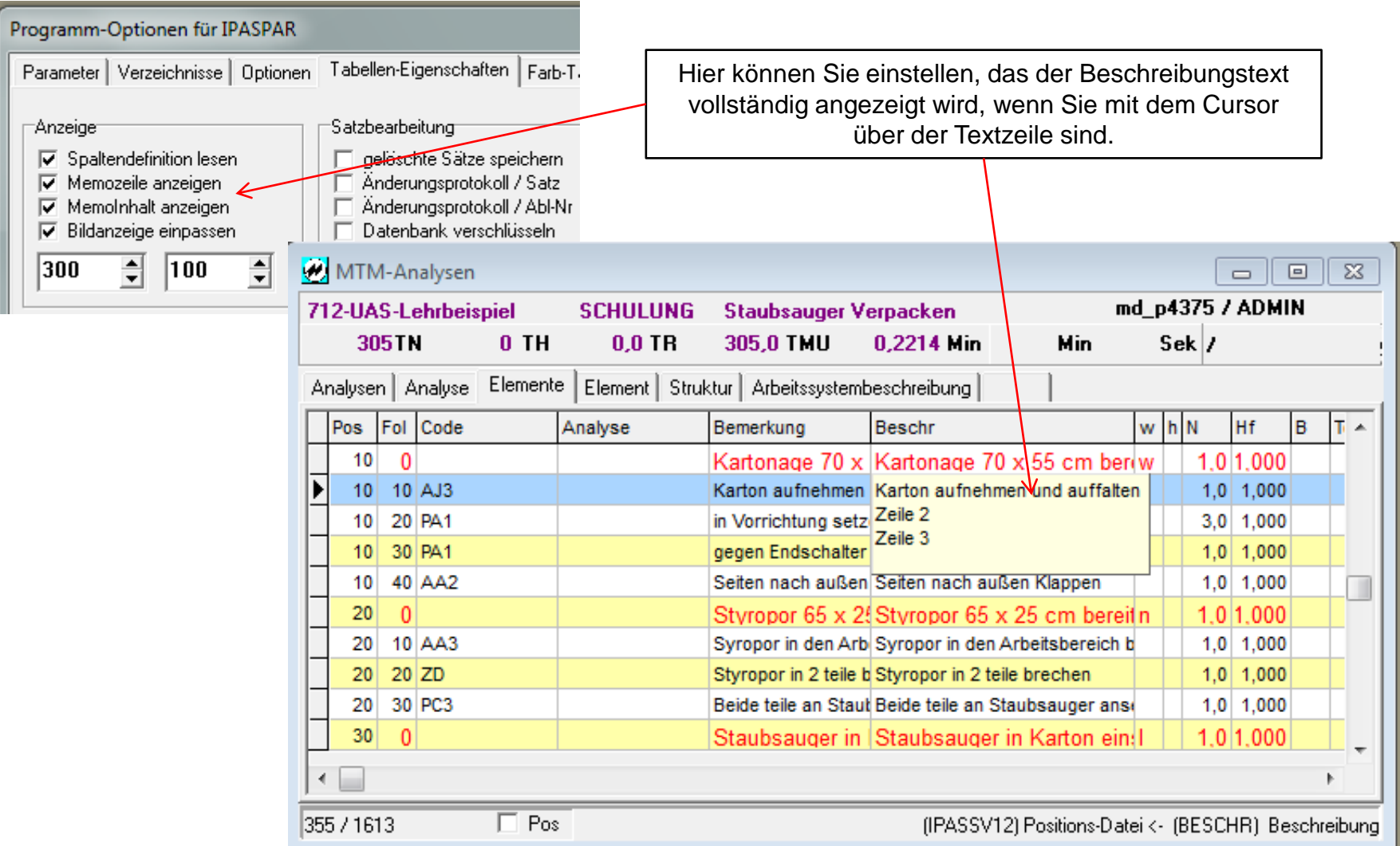

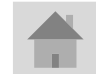

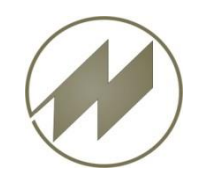

Ausweisung der Zeiten in Minuten & Sekunden (Sekunde = Extraspalte)

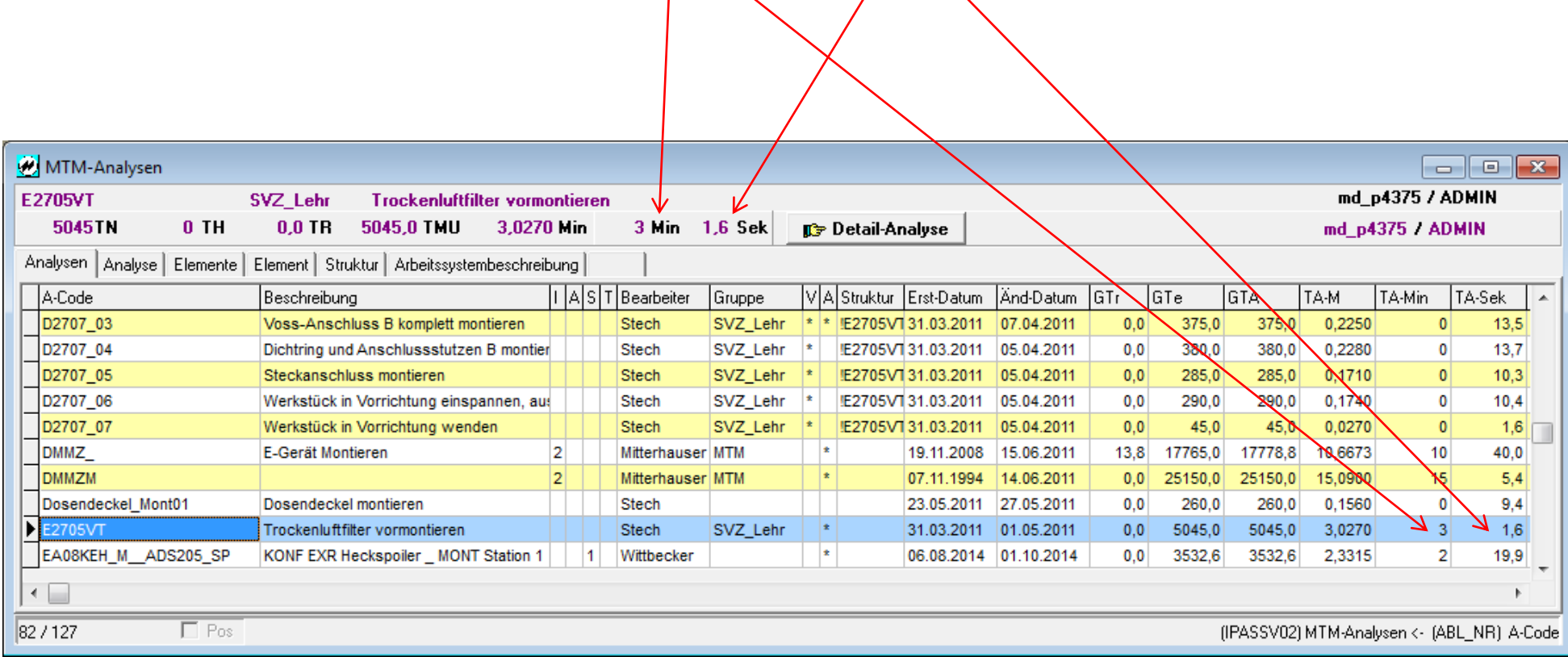

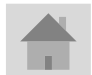

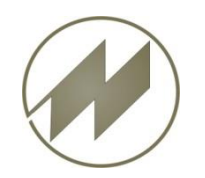

**Spaltenverschiebung (nicht bei Neustart wieder zurück ändern, das gilt für alle Masken)**

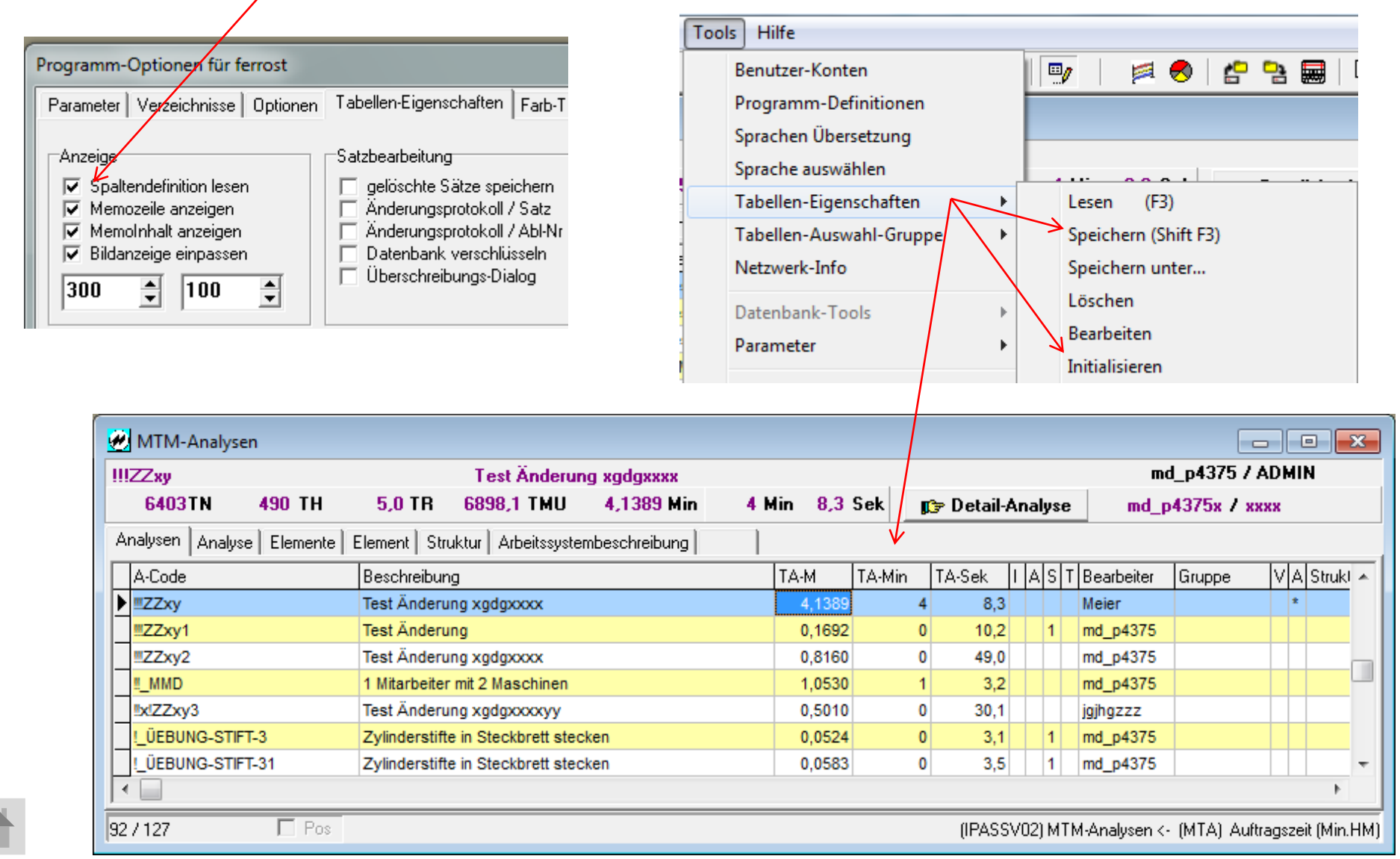